### **大阪府気候変動対策推進条例の届出作成用 集計ファイルの使い方**

#### **1. 集計ファイルの概要**

自動車 NOx・PM法に基づく「自動車使用管理・実績報告」の内容を貼り付けることで、「大阪府気候変 動対策の推進に関する条例」に基づく「対策計画書」や「実績報告書」の『シート8「自動車エネ量」の「自動 車の保有台数」』と、『シート9「EV・FCV一覧」』に記載する内容を自動集計するファイルです。

## **2. ファイルの構成**

次の2つのエクセルシートから構成されています。

# **①貼り付けシート**

自動車 NOx・PM 法に基づく「自動車使用管理 計画書」「自動車使用管理実績報告書」の 「様式2-2(実績排出量)」あるいは 「様式2-2(対象自動車)」シートの内容を 貼り付ける作業を行うシートです。

# ≪注意点≫

- 10,000 台まで対応可能です。
- 自動車 NOx・PM 法の届出では軽自動車が対象外のため、軽自動車の集計には新たにデータを入 力する必要があります。
- ⚫ 自動車 NOx・PM 法の様式に合わせて、一部の列を非表示にしていますのでご注意ください。

# **②自動集計シート**

「①貼り付けシート」から電動車の台数を自動で 集計した結果を表示するシートです。

≪注意点≫

⚫ 集計には、電動車の型式を最後のページに掲載 している「自動車排出ガス規制の識別記号」から 参照し、ナンバープレートの分類番号による車種 (乗用車、貨物車等)の絞り込みと型式による電 動車の種類(EV、FCV 等)の絞り込みをエクセ

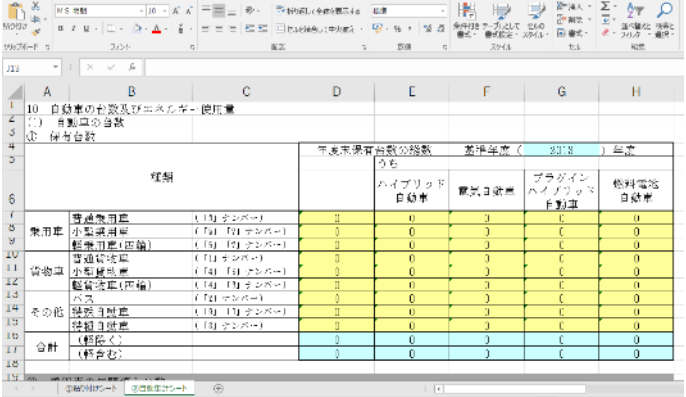

ルの関数により行っています。上書きや削除などはしないようご注意ください。

(「自動車排出ガス規制の識別記号」:https://www.mlit.go.jp/common/001179991.pdf)

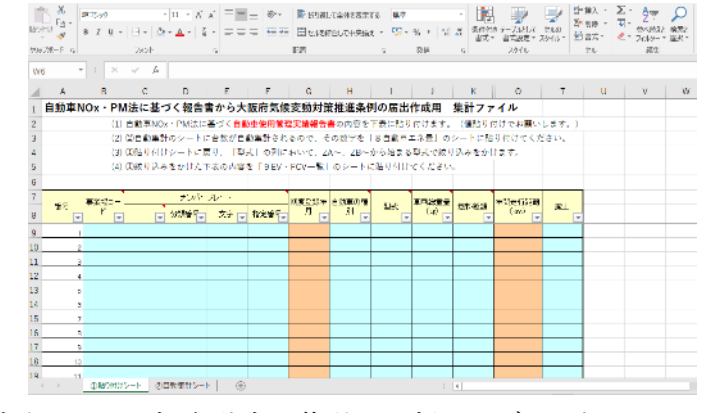

# **3. 集計ファイルの操作方法**

**(1)** 自動車 NOx・PM 法に基づく「自動車使用管理計画書」「自動車使用管理実績報告書」の「様式2 -2(実績排出量)」あるいは「様式2-2(対象事業者)」シートの内容を集計ファイルの「①貼り付けシ ート」の表に貼り付けます。

# **≪注意点≫**

- 貼り付けの際は「値の貼り付け」で行うようご注意ください。
- ナンバープレートの分類番号(例:なにわ301あ●●●●の場合は「301」)の数字を集計に使って います。「30A」のように番号の一部がアルファベットの場合は、集計のためにアルファベットを仮の 数字に変更する必要があります。
- 自動車 NOx・PM法に基づく「自動車使用管理・実績報告」には軽自動車は含まれていません。 軽自動車についてもナンバープレートの分類番号と型式を入力すれば集計できます。

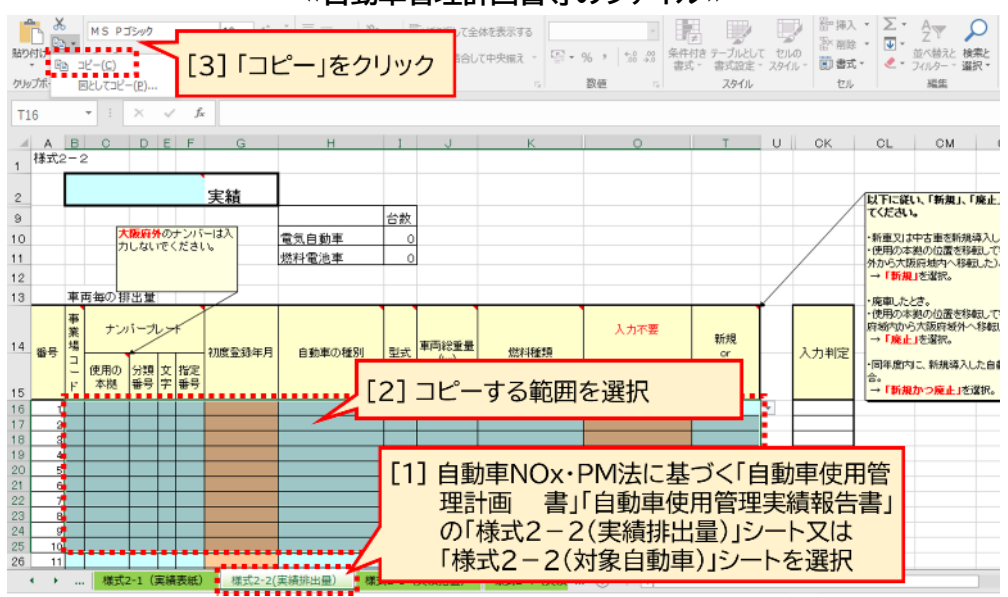

**≪自動車管理計画書等のファイル≫**

# **≪集計ファイル≫**

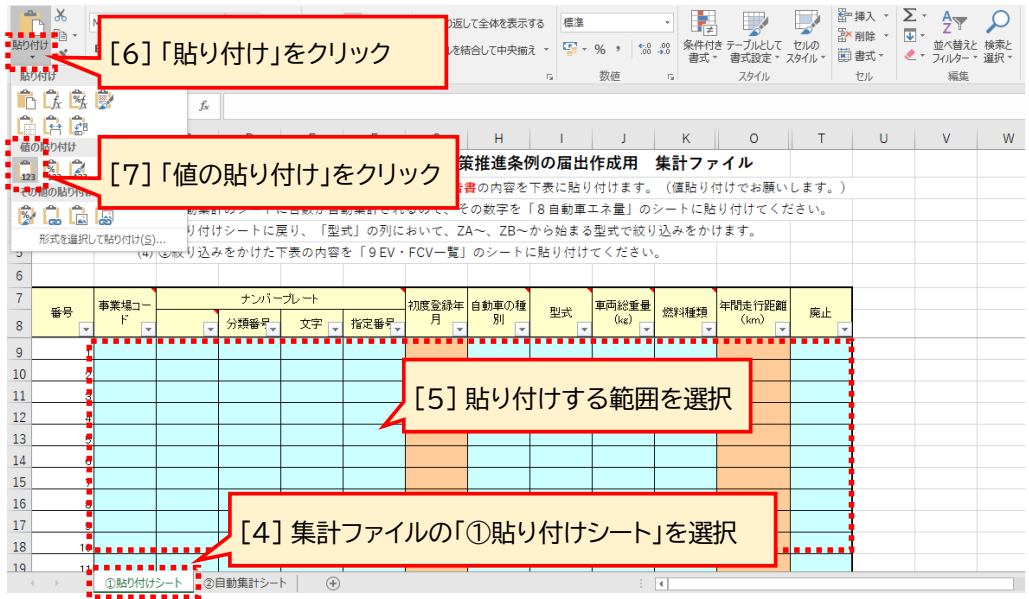

**(2)** 「②自動集計シート」に自動集計された内容を、「8自動車エネ量」のシートに貼り付けてください。 **<注意点>** 貼り付けの際は「値の貼り付け」で行うようご注意ください。

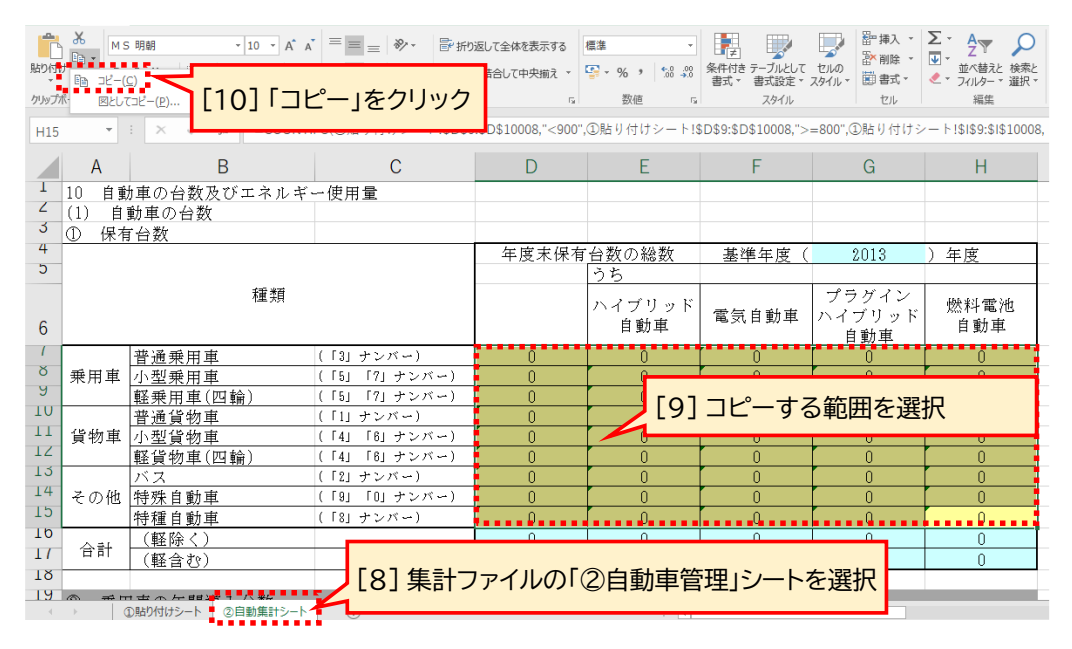

#### **≪集計ファイル≫**

### **≪対策計画書等のファイル≫**

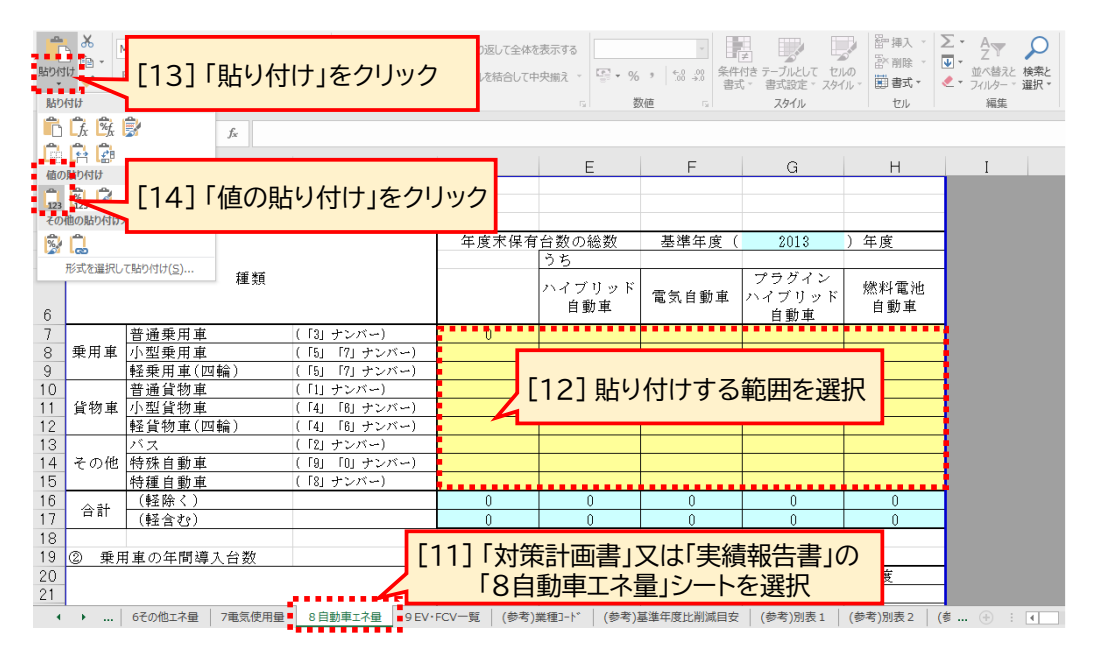

**(3)** 「①貼り付けシート」に戻り、「型式」の列の「フィルタ」を用いて、ZA〜、ZB〜から始まる型式で絞り込 みをかけてください。

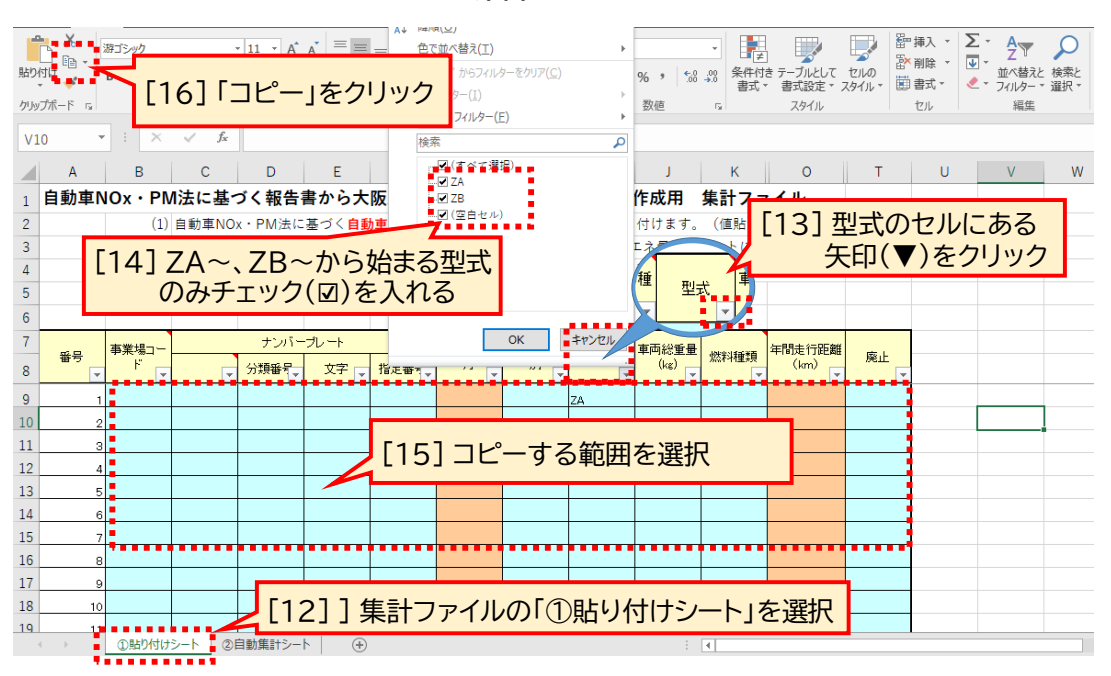

**≪集計ファイル≫**

**(4)** 絞り込みをかけた内容を「9EV・FCV 一覧」のシートに貼り付けてください。 **<注意点>** 貼り付けの際は「値の貼り付け」で行うようご注意ください。

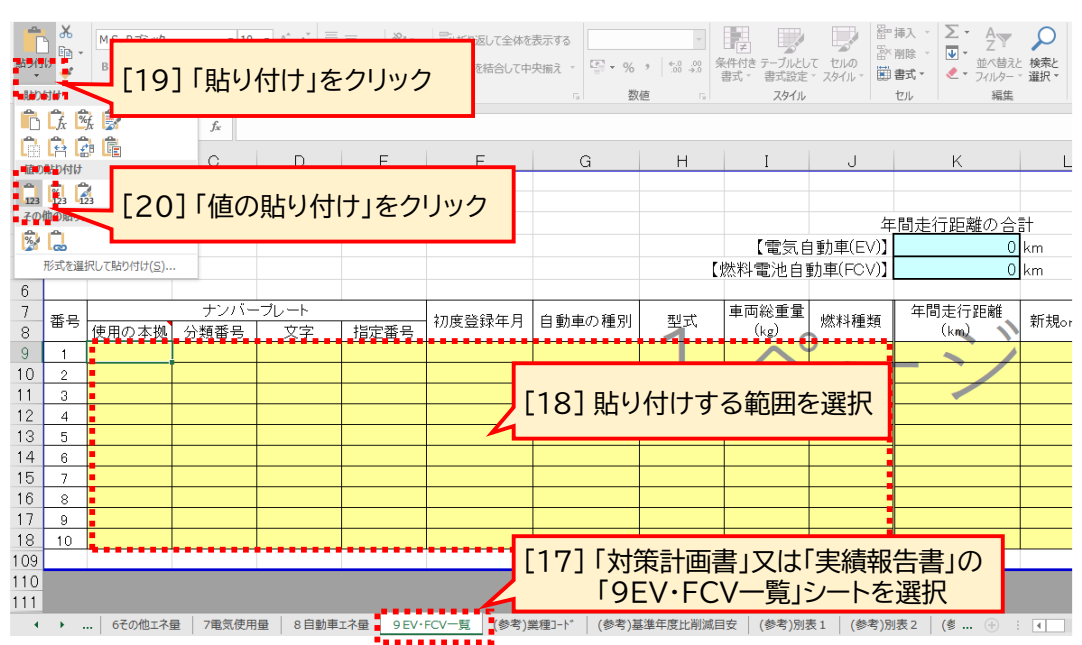

## **≪対策計画書等のファイル≫**

令和3年1月1日現在

#### 1. 平成17年規制以降の自動車排出ガス規制の識別記号

1桁目 2桁目 3桁目 識別<br>記号 識別<br>記号 識別 排出ガス規制年 低排出ガス認定 燃料の別 ハイブリッドの有無 用途等 重量条件等 的复数 無※1 I A ガソリン・ 有  $\overline{A}$ 平成17年規制のディーゼル車以外  $\overline{A}$  $50^{32}$ टि LPG 無  $\overline{B}$ 乗用車 平成17年規制のディーゼル車 (車両重量が1265キログラム以下)  $\overline{B}$  $75^{*2}$ 軽油 平成17年規制のディーゼル車 (車両重量が1265キログラム超) Ιр 有  $\overline{c}$  $\overline{C}$ 平成17年規制 NOx10+PM10<sup>38</sup> Ів 無  $\overline{D}$ 軽自動車 D  $\overline{\text{N0x10}}$  \*3 有(達成(重量車))  $E$  $\overline{\mathsf{N}}$ l J I 車両総重量が1.7トン以下 貨物、乗合  $PM10*3$ क 無 (達成 (重量車))  $\overline{\mathsf{K}}$ 車両総重量が1.7トン超、3.5トン以下 F 車両総重量が3.5トン超 平成18年規制<sup>※4</sup>|無 IJ 有(5%達成(重量車))| N G 無※5 ΙE 無 (5%達成 (重量車) ) P 第1種原動機付自転車  $H$ 平成19年規制  $50*6$ 有 (10%達成 (重量車) ) Q 第2種原動機付自転車  $\overline{G}$  $\overline{J}$ 二輪車等  $75*6$ Iн 無 (10%達成 (重量車) )R 軽二輪自動車 K 平成20年規制<sup>※7</sup> 無 Ιĸ 有 (15%達成 (重量車) ls 小型二輪自動車 L. 無 (ディーヤ゙ル乗用PHPを除く) П 無 (15%達成 (重量車) Iт 定格出力が19kW以上37kW未満  $\overline{\mathsf{M}}$ 無 (ディーゼル乗用PHP) 定格出力が37kW以上56kW未満  $\overline{N}$  $\mathsf F$ 有 E. CNG 平成21年規制<sup>※8</sup>50 無  $\overline{P}$ lм  $\overline{F}$ 定格出力が56kW以上75kW未満 特殊自動車  $\overline{75}$ l R 有 l G 定格出力が75kW以上130kW未満  $\overline{R}$ メタノール |a  $10$  $\overline{H}$ 定格出力が130kW以上560kW未満  $\overline{\mathbf{s}}$ 無 平成22年規制<sup>※ 9</sup> 無  $\overline{s}$ ガソリン・電気 定格出力が19kW以上560kW未満(ガソリン・LPGに限る。  $\overline{T}$ 有 L. /LPG·電気 Iт 超小型 貨物自動車 Y モビリティ乗用車 平成23年規制<sup>※10</sup>|無 णि 軽油·電気 **M**  $\overline{z}$ 有 İw 平成24年規制<sup>※10</sup>|無 有  $\overline{\mathsf{v}}$ その他 平成25年規制<sup>※10</sup>|無 Ιx 無  $\overline{z}$ 平成26年規制<sup>※11</sup>無  $\overline{Y}$ 平成28年規制<sup>※12</sup> 無  $\sqrt{2}$ ※1 乗用車、軽量車、中量車及び重量車 ※9 ディーゼル車 (中量車の一部 (1.7~2.5t) 及び重量車の一部 (3.5~12t)  $\overline{3}$ ※2 乗用車、軽量車及び中量車 ※10 特殊自動車  $\overline{4}$ ※3 重量車 ※11 ディーゼル特殊自動車 平成30年規制<sup>※13</sup>50 5 ※4 二輪車及び特殊自動車 ※12 ディーゼル重量車及び二輪車  $75$  $6\overline{6}$ ※13 乗用車、軽量車、中量車及び軽貨物車 ※5 二輪車、特殊自動車及び軽貨物車 <sub>無(排出ガスの上限値規制)※14</sub>7 ※14 PHP車 ※6 軽貨物車 平成32年規制※15無 <u>8 l</u> ※7 特殊自動車 ※15 二輪車 ※8 NOx触媒付直噴ガソリン車及びディーゼル車 (乗用車、軽量車、中量車の一部 (2.5~3.5t) 及び重量車の一部 (12t~))

#### 2. 排出ガス規制の適用を受けない自動車の識別記号

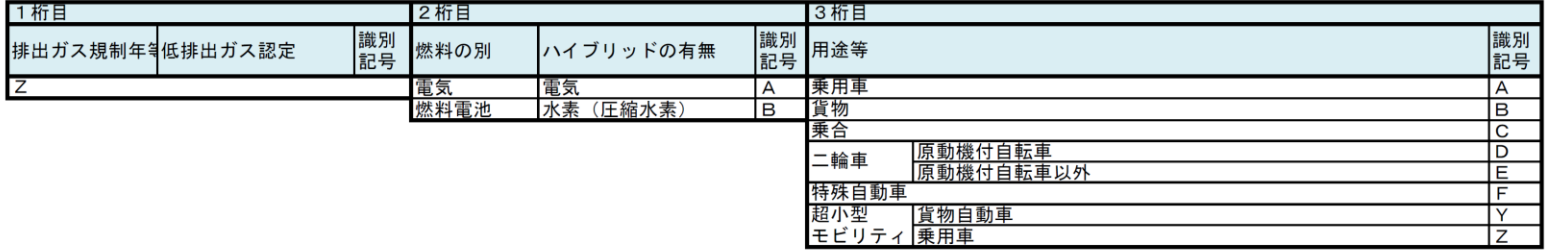

(参考)